# **Πανεπιστήμιο Πατρών**

Συναρτησιακός Προγραμματισμός για Επεξεργασία Δεδομένων Μεγάλης Κλίμακας με χρήση Map/Reduce Functions

> MapReduce Γ.Γαροφαλάκης. Σ.Σιούτας

## MapReduce

# Big Data Processing

- Web Crawling (at Google, Bing, Yahoo!)
	- inverted indices (which pages contain each word)
	- $\blacksquare$  graph representation of the links between pages
- **D** Monitoring
	- Web requests logs: what were the most popular web pages today?
	- ◼ How many users clicked on ads in the last month?
- Sorting of 100 Pbytes numbers…
- MIN, MAX, SUM, AVG of 100 Pbytes numbers…
- **□** Range Queries of 100 Pbytes numbers...

# Big Data processing: characteristics

- **D** Most of these computations are conceptually straightforward on a single machine
- $\Box$  But the volume of data is HUGE
	- $\blacksquare$  Need to use many (1.000s) of computers together to get results in a reasonable amount of time
	- Management of parallelization, data distribution, failures handling, etc. => much more complex than the computation itself

## MapReduce

- $\Box$  Simplifying model for large-scale data processing
	- Inspired by functional programming paradigm
		- LISP (**LIS**t **P**rocessing)
	- Adapted to embarrassingly parallel workloads
		- $\Box$  Lots of concurrent operations on separate parts of the data with little or no synchronization
	- Runtime support for parallelization, data distribution, failures handling, etc.
- $\Box$  Implementations
	- Google's own C++ implementation
	- ◼ Hadoop Java open-source implementation
	- Many more in commercial and open-source products

## Outline

- □ Some background on functional programming
- $\Box$  MapReduce as seen by the programmer
- Execution and runtime support
- $\Box$  Examples
- $\Box$  Some optimizations/extensions
- $\Box$  Hadoop

## Functional Programming

#### $\Box$  FP = computation as application of functions

◼ Theoretical ground = lambda calculus

#### $\Box$  How is it different from imperative programming?

- ◼ Traditional notions of 'data' and 'instructions' are not applicable Execution = evaluation of *functions*
- *Functions* in the sense of mathematical functions
	- $\Box$  Referential transparency: no side effects in the function (such as updating shared state) -- unlike Java or C
	- $\Box$  Calling a function twice with the same arguments always returns the same value
- Data flows are implicit in the program
	- $\Box$  Different orders of execution are possible

## The example of LISP

- Lisp ≠ **L**ost **I**n **S**illy **P**arentheses
	- Lists are a primitive data type

'(1 2 3 4 5)  $'((a 1) (b 2) (c 3))$ 

■ Functions written in prefix notation

$$
(+ 1 2) \rightarrow 3
$$
  
\n $(* 3 4) \rightarrow 12$   
\n $(sqrt (+ (* 3 3) (* 4 4)) ) \rightarrow 5$   
\n $(define x 3) \rightarrow x$   
\n $(* x 5) \rightarrow 15$ 

#### Functions

 $\Box$  Functions = lambda expression bound to variables

```
(define foo
  (lambda (x y)
    (sqrt (+ (* x x) (* y y)))))
```
 $\Box$  Syntactic sugar for defining functions

 $\blacksquare$  The expression above is equivalent to:

```
(define (foo x y)
 (sqrt (+ (* x x) (* y y))))
```
□ Once defined, functions can be applied:

 $(foo 3 4) \rightarrow 5$ 

#### Other features

- $\Box$  In Lisp/Scheme, everything is an s-expression
	- No distinction between 'data' and 'code'
	- $\blacksquare$  Easy to write self-modifying code
- $\Box$  Higher-order functions
	- $\blacksquare$  Functions that take other functions as arguments

 $(\text{define } (\text{bar } f x) (f (f x)))$ 

*Doesn't matter what f is, just apply it twice.*

```
(define (baz x) (* x x))
(bar baz 2) \rightarrow 16
```
### Recursion is your friend

 $\Box$  Simple factorial example

```
(define (factorial n) 
  (iif (= n 1)1
       (* n (factorial (- n 1))))(factorial 6) \rightarrow 720
```
 $\Box$  Even iteration is written with recursive calls!

```
(define (factorial-iter n)
  (define (aux n top product)
    (if = n top)(* n product)
        (aux (+ n 1) top (* n product))))
  (aux 1 n 1))
(factorial-iter 6) \rightarrow 720
```
## $Lisp \rightarrow MapReduce$

- $\Box$  But what does this have to do with MapReduce?
	- After all, Lisp is about processing lists
- **T** Two important concepts (first class higher order functions) in functional programming
	- Map: do something to everything in a list
	- Fold: combine results of a list in some way

# Map

- $\Box$  Map is a higher-order function
- $\Box$  How map works:
	- $\blacksquare$  Function is applied to every element in a list
	- Result is a new list
- $\Box$  Note that each operation is independent and, due to referential transparency (no side effects of functions evaluation), applying *f* on one element and re-applying it again will always give the same result

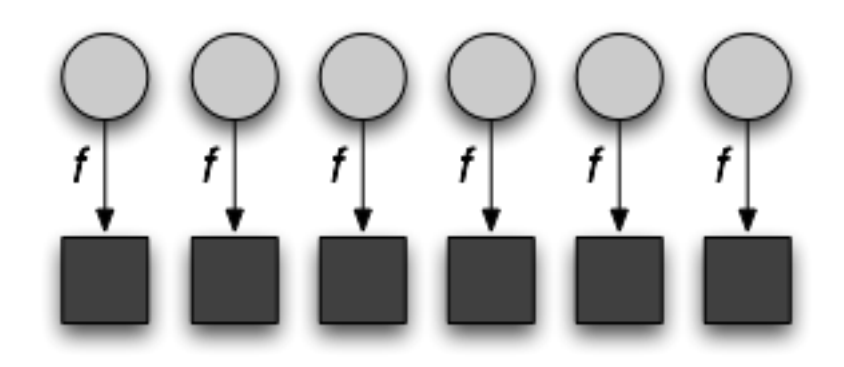

# Fold

- $\Box$  Fold is also a higher-order function
- $\Box$  How fold works:
	- ◼ Accumulator set to initial value
	- Function applied to list element and the accumulator
	- ◼ Result stored in the accumulator
	- Repeated for every item in the list
	- $\blacksquare$  Result is the final value in the accumulator

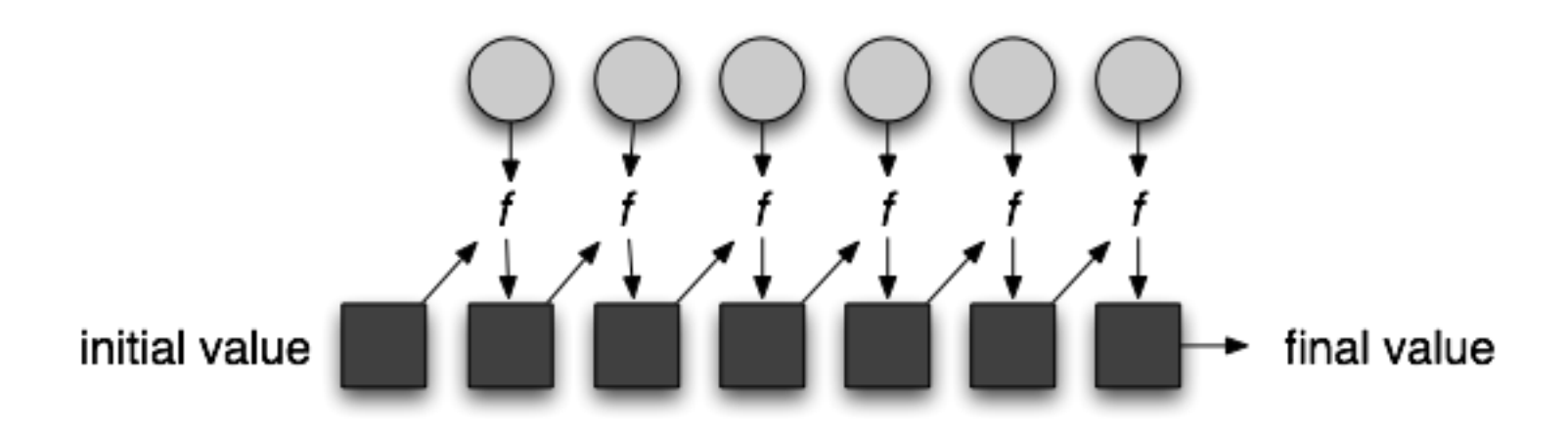

## Map/Fold in action

#### $\Box$  Simple map example:

 $(\text{map } (\text{lambda } (x) (* x x))$ '(1 2 3 4 5))  $\rightarrow$  '(1 4 9 16 25)

 $\Box$  Fold examples:

 $(fold + 0 '(1 2 3 4 5)) \rightarrow 15$  $(fold * 1 '(1 2 3 4 5)) \rightarrow 120$ 

 $\Box$  Sum of squares: (define (sum-of-squares v)  $(fold + 0 (map (lambda (x) (x) (x x)))$  $(sum-of-squares$  '(1 2 3 4 5))  $\rightarrow$  55

## $Lisp \rightarrow MapReduce$

- $\Box$  Let's assume a long list of records: imagine if...
	- We can parallelize map operations
	- We have a mechanism for bringing map results back together in the fold operation
- □ That's MapReduce!
- **D** Observations:
	- No limit to map parallelization since maps are independent
	- We can reorder folding if the fold function is commutative and associative

# MapReduce: Programmers' View

- **Programmers specify two functions:** 
	- map  $(k, v)$   $\rightarrow$  <k',  $v'$ >\*
	- reduce  $(k', v') \rightarrow \langle k'', v'' \rangle^*$

 $\Box$  All v' with the same k' are reduced together

- Usually, programmers also specify a **partition** function:
	- partition (k', number of partitions n)  $\rightarrow$  partition for k'
	- ◼ **Often a simple hash of the key, e.g., hash(k') mod n**
	- Allows reduce operations for different keys in parallel
- $\Box$  MapReduce jobs are submitted to a scheduler that allocates the machines and deals with scheduling, fault tolerance, etc.

#### MapReduce Programming Model

- Data type: key-value *records*
- □ Map function:

 $(K_{\text{in}}^{\text{U}}, V_{\text{in}}^{\text{U}})$   $\rightarrow$  list( $K_{\text{inter}}^{\text{U}}$ ,  $V_{\text{inter}}$ )

Reduce function:

 $(K_{inter}, list(V_{inter})) \rightarrow list(K_{out}, V_{out})$ 

# A divide and conquer approach

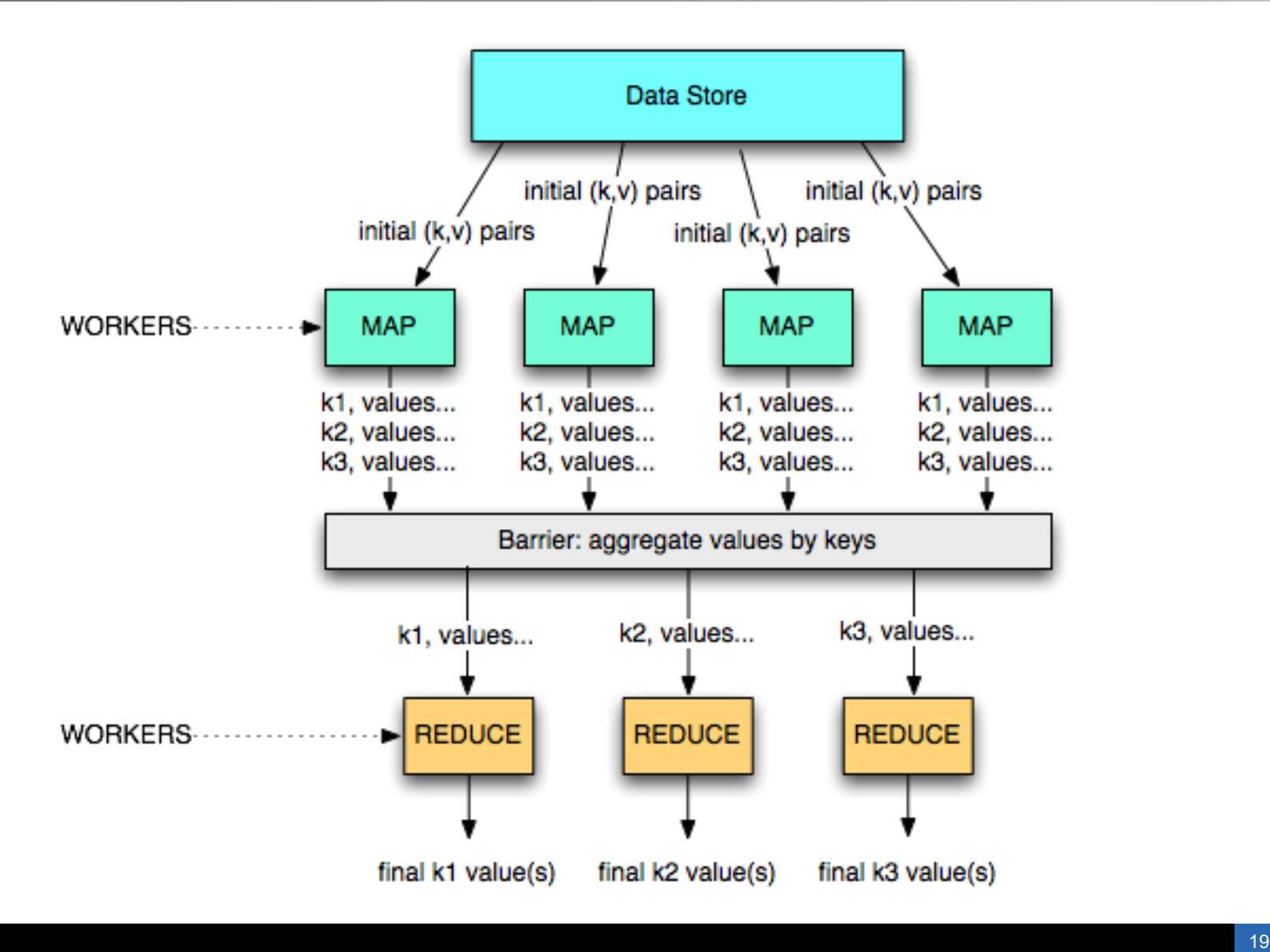

#### MapReduce Examples

### Example 1: Word Count

#### **def** mapper(line): **foreach** word **in** line.split(): output(word, 1)

**def** reducer(key, values): output(key, sum(values))

### An Optimization: The Combiner

- $\Box$  Local reduce function for repeated keys produced by same map
- $\Box$  For associative ops. like sum, count, max
- $\Box$  Decreases amount of intermediate data
- **EXample: local counting for Word Count:**

#### **def** combiner(key, values): output(key, sum(values))

#### Word Count with Combiner

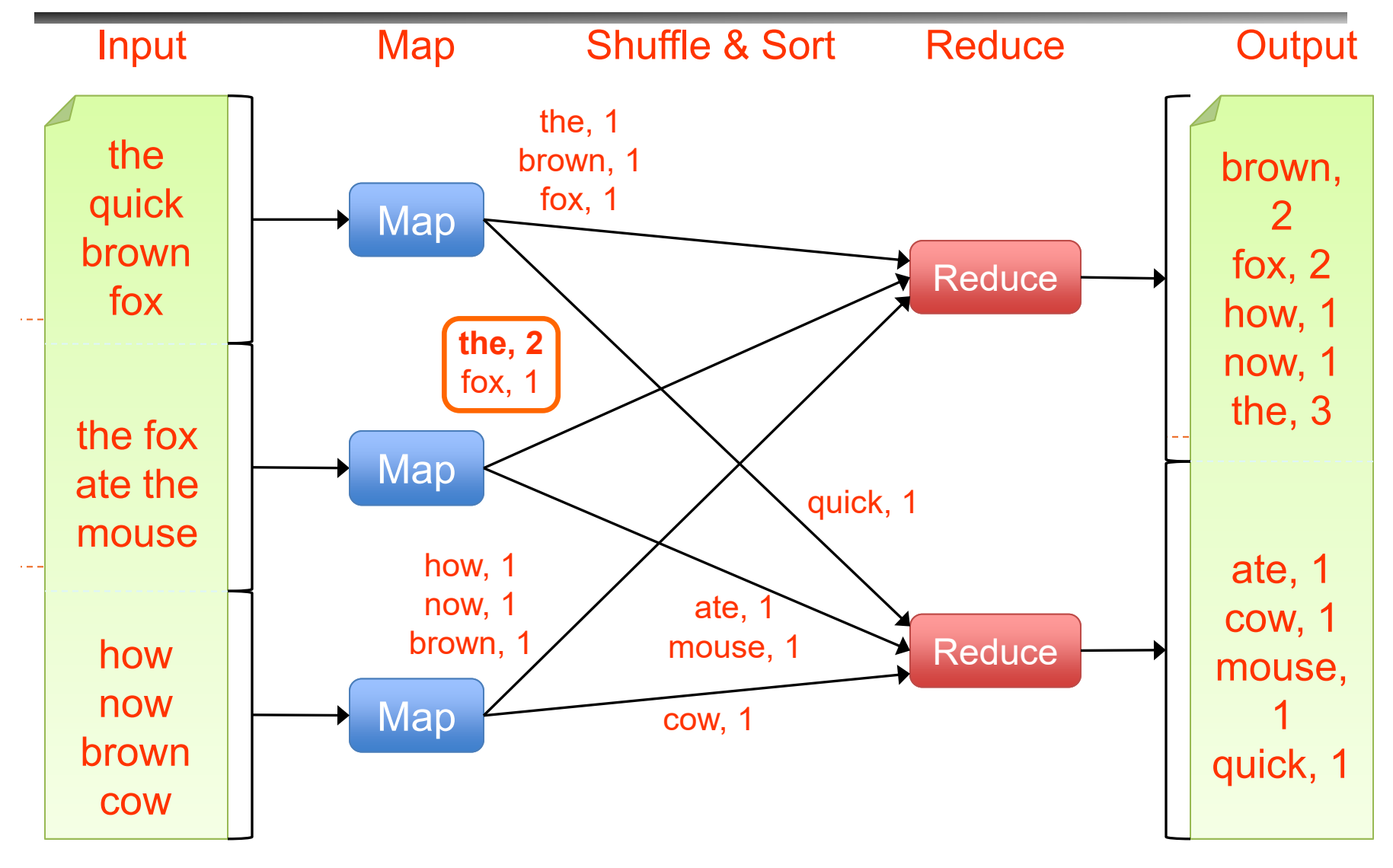

## Example 2: distributed grep

- Grep reads a file line by line, and if a line matches a pattern (e.g., regular expression), it outputs the line
- $\Box$  Map function
	- $\blacksquare$  read a file or set of files
	- emit a line if it matches the pattern
		- $\Box$  key = original file (or unique key if origin file does not matter)
		- $\Box$  (file id, line number)
- $\Box$  Reduce function
	- identity (use intermediate results as final results)
	- (file  $id$ , list (line number))

# Example 3: URL access frequency

- $\Box$  Input: log of web page requests (after a query)
- $\Box$  Output: how many times each URL is accessed
	- Variant: what are the top-k most-accessed URLs?
- **D** Map function
	- Parse the log, output a  $\leq$ URL, 1> pair for each access
- $\Box$  Reduce function
	- ◼ For each key URL, a list of *n* "1" is associated (i.e., added)
	- Emit a final pair <URL, n>

# Example 4: Reverse Web-link graph

- $\Box$  Get all the links pointing to some page
	- This is the basis for the PageRank algorithm!
- $\Box$  Map function
	- output a <target, source> pair for each link to target URL in a page named source
- $\Box$  Reduce function
	- ◼ Concatenate the list of all source URLs associated with a given target URL and emits the pair: <target,list(sources)>

## Example 5: Inverted index

- $\Box$  Get all documents containing some particular keyword
	- Used by the search mechanisms of Google, Yahoo!, etc.
	- Second input for PageRank
- □ Map function
	- Parse each document and emit a set of pairs <word, documentID>
- $\Box$  Reduce function
	- $\blacksquare$  Take all pairs for a given word
	- Sort the document IDs
	- ◼ Emit a final <word,list(document IDs)> pair

## Example 5: Inverted index

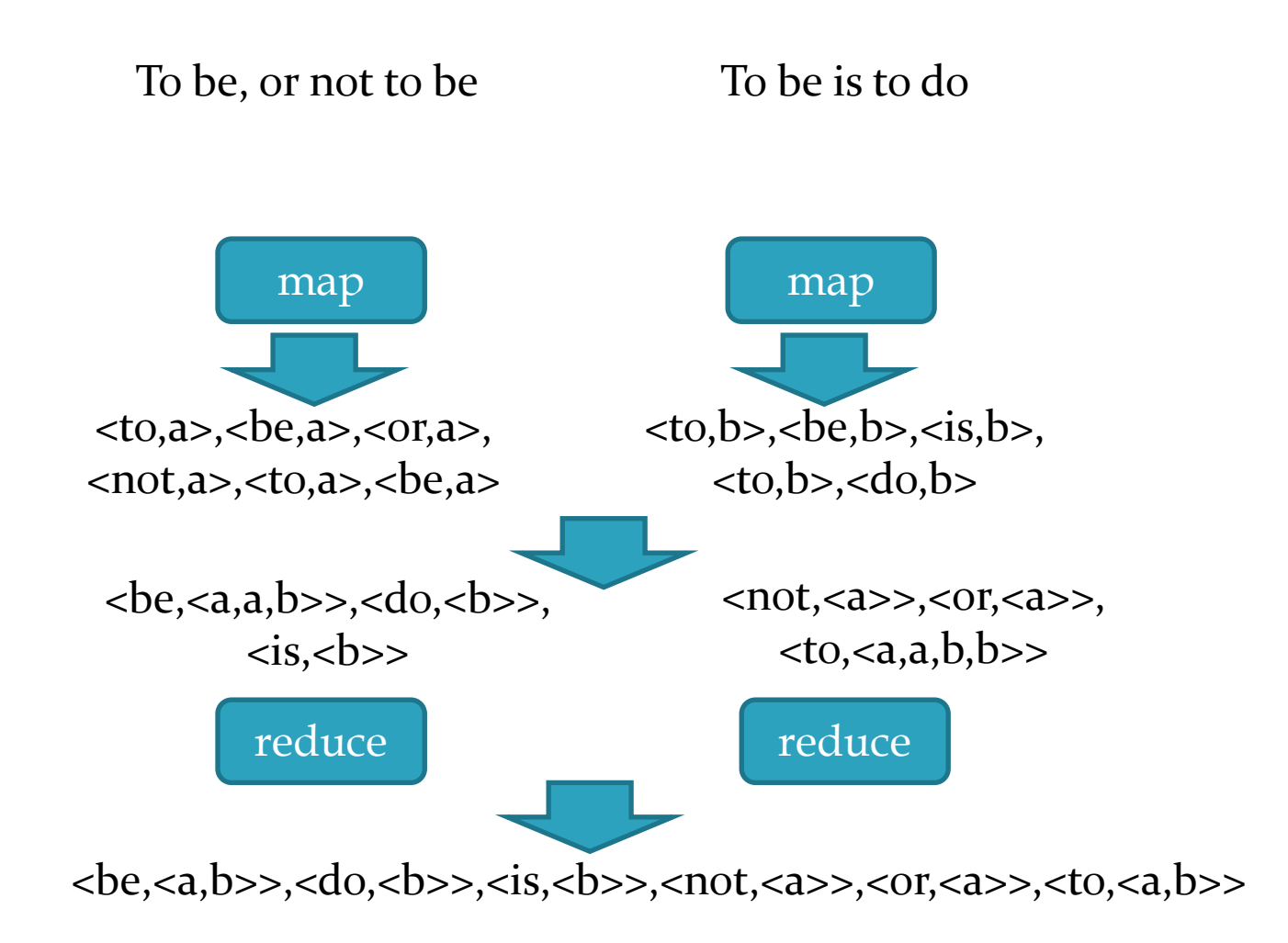

# Ex. 6: Avg. max temp per calendar day

<200001011200,10> <200001011230,12>...

<200101011500,21> <200101011530,21>...

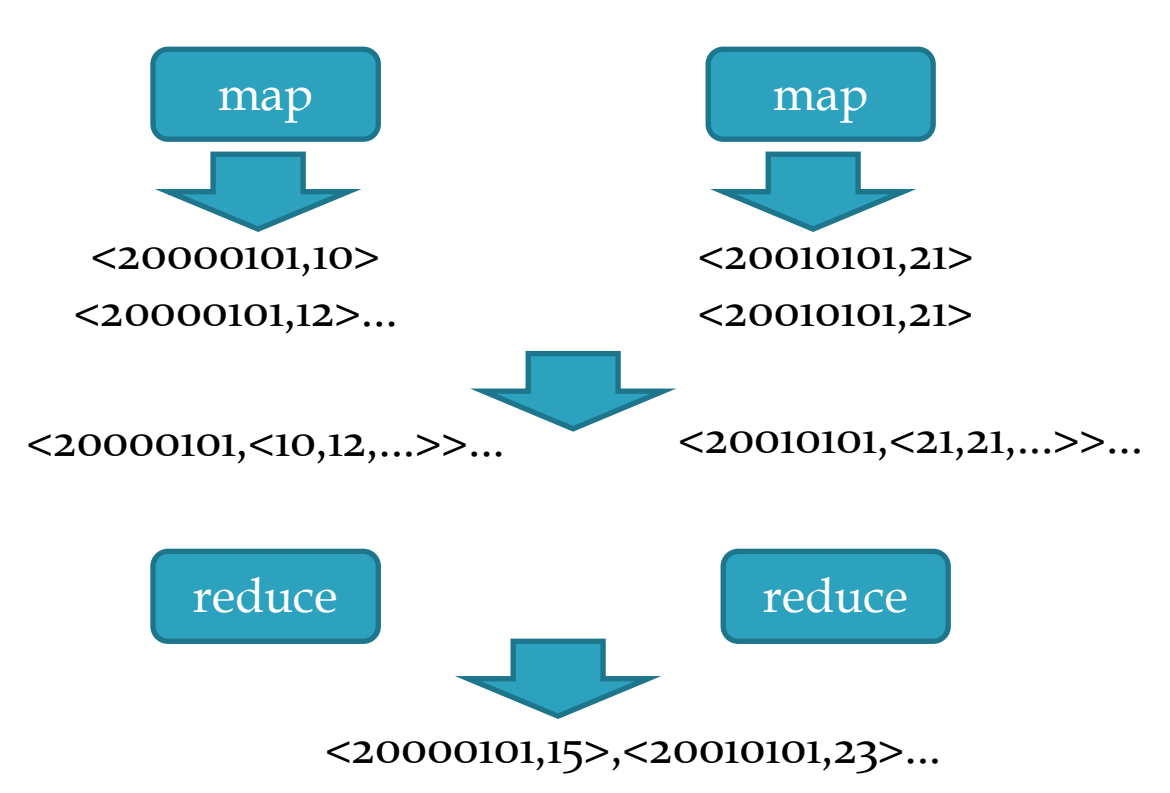

# Ex. 6: Avg. max temp per calendar day

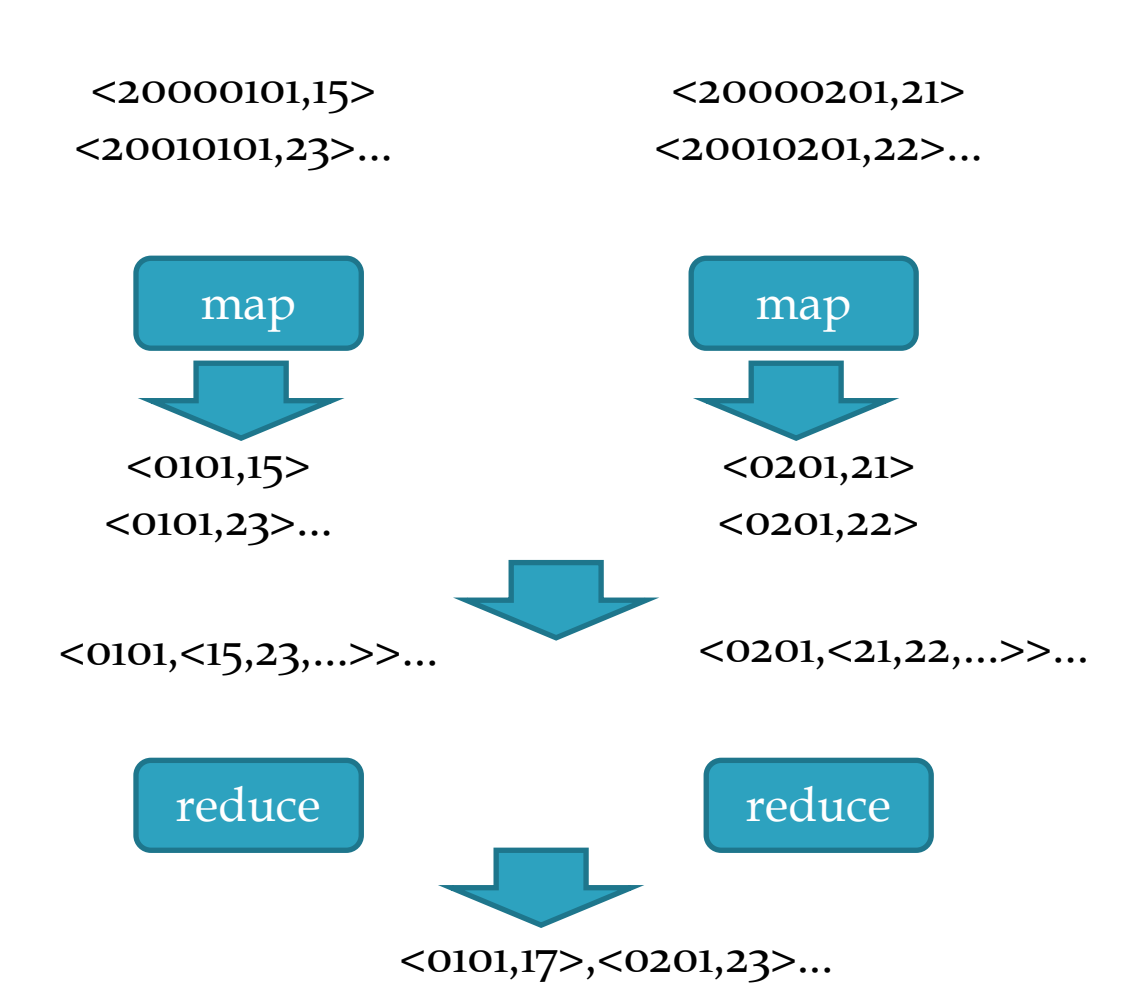

# Hadoop

- $\Box$  Hadoop is the most known open-source MapReduce implementation
	- Lots of contributions by Yahoo!, now an Apache foundation project
	- Written in Java
	- Uses the **HDFS** file system (amongst others)
	- Many extensions and optimizations over the original Google paper
- $\Box$  A MapReduce implementation of choice when using Amazon's cloud services
	- EC2: rent computing power and temporary space
	- S3: rent long term storage space

## Use cases 1/3

#### The New York Times

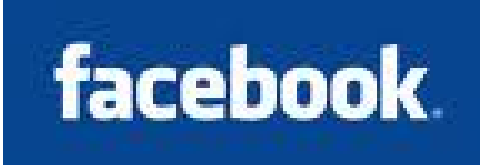

#### **D** NY Times

- Large Scale Image Conversions
- 100 Amazon EC2 Instances, 4TB raw TIFF data
- 11 Million PDF in 24 hours and 240\$

#### $\Box$  Facebook

- Internal log processing
- ◼ Reporting, analytics and machine learning
- ◼ Cluster of 1110 machines, 8800 cores and 12PB raw storage
- Open source contributors (Hive)

#### Twitter

- Store and process tweets, logs, etc.
- Open source contributors (Hadoop-Izo)

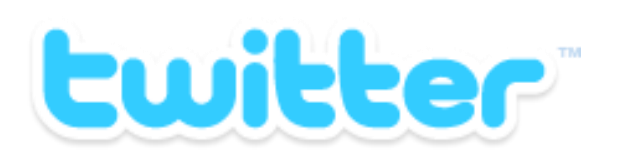

### Use cases 2/3

#### Yahoo

- ◼ 100.000 CPUs in 25.000 computers
- ◼ Content/Ads Optimization, Search index
- Machine learning (e.g. spam filtering)
- Open source contributors (Pig)
- **D** Microsoft
	- Natural language search (through Powerset)
	- ◼ 400 nodes in EC2, storage in S3
	- Open source contributors (!) to HBase
- Amazon
	- ElasticMapReduce service
	- ◼ On demand elastic Hadoop clusters for the Cloud

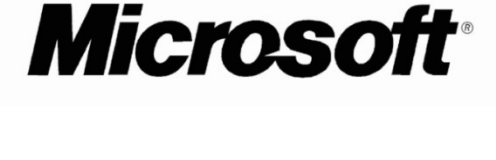

**YAHOO!** 

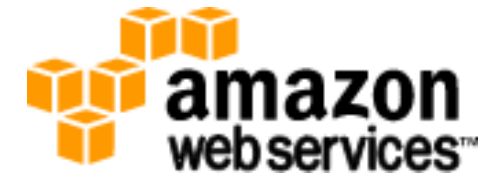

## Use cases 3/3

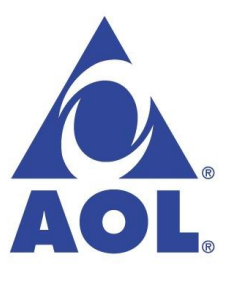

#### AOL

- ETL processing, statistics generation
- ◼ Advanced algorithms for behavioral analysis and targeting

LinkedIn

- Used for discovering People you May Know, and for other apps
- 3x30 node cluster, 16GB RAM and 8TB storage

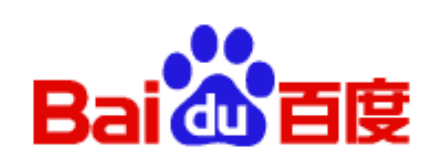

**Linked in** 

- $\Box$  Baidu
	- Leading Chinese language search engine
	- Search log analysis, data mining
	- 300TB per week
	- 10 to 500 node clusters

#### Conclusion